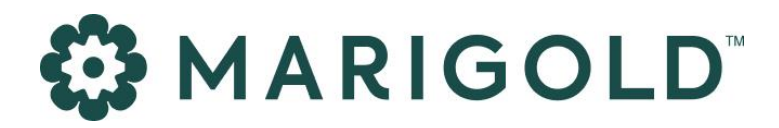

# ENGAGE API Rate Limitations

September 2023

# **MARIGOLD**

## 1 Foreword

### Copyright

The contents of this manual cover material copyrighted by Marigold. Marigold reserves all intellectual property rights on the manual, which should be treated as confidential information as defined under the agreed upon software licence/lease terms and conditions.

The use and distribution of this manual is strictly limited to authorised users of the Marigold Interactive Marketing Software (hereafter the "Software") and can only be used for the purpose of using the Software under the agreed upon software licence/lease terms and conditions. Upon termination of the right to use the Software, this manual and any copies made must either be returned to Marigold or be destroyed, at the latest two weeks after the right to use the Software has ended.

With the exception of the first sentence of the previous paragraph, no part of this manual may be reprinted or reproduced or distributed or utilised in any form or by any electronic, mechanical or other means, not known or hereafter invented, included photocopying and recording, or in any information storage or retrieval or distribution system, without the prior permission in writing from Marigold.

Marigold will not be responsible or liable for any accidental or inevitable damage that may result from unauthorised access or modifications.

User is aware that this manual may contain errors or inaccuracies and that it may be revised without advance notice. This manual is updated frequently.

Marigold welcomes any recommendations or suggestions regarding the manual, as it helps to continuously improve the quality of our products and manuals.

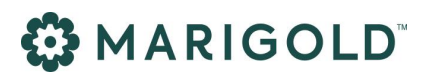

# Table of Contents

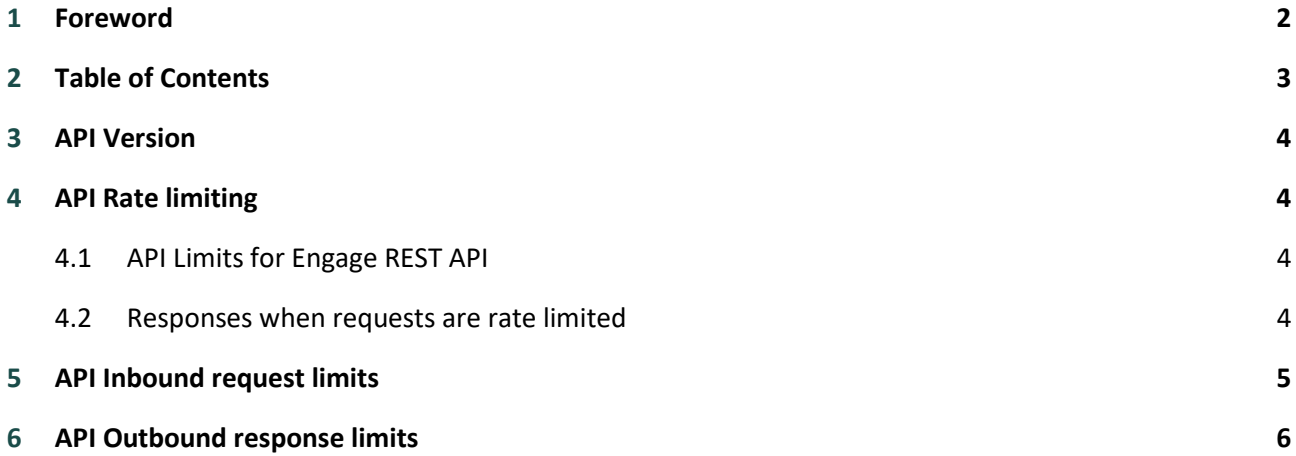

# **WARIGOLD**

## 3 API Version

All the mentioned limitations apply to the current Engage REST API. For future versions of the MMP REST API different limitations can apply.

## 4 API Rate limiting

A rate limit defines the number of requests that can be made to the Engage REST API within a given time period. If this limit is exceeded during a time window, the incoming requests will be throttled and API requests above the limit will be rejected.

Throttling is linked to the "APP" setup within Engage and applied to its related API key.

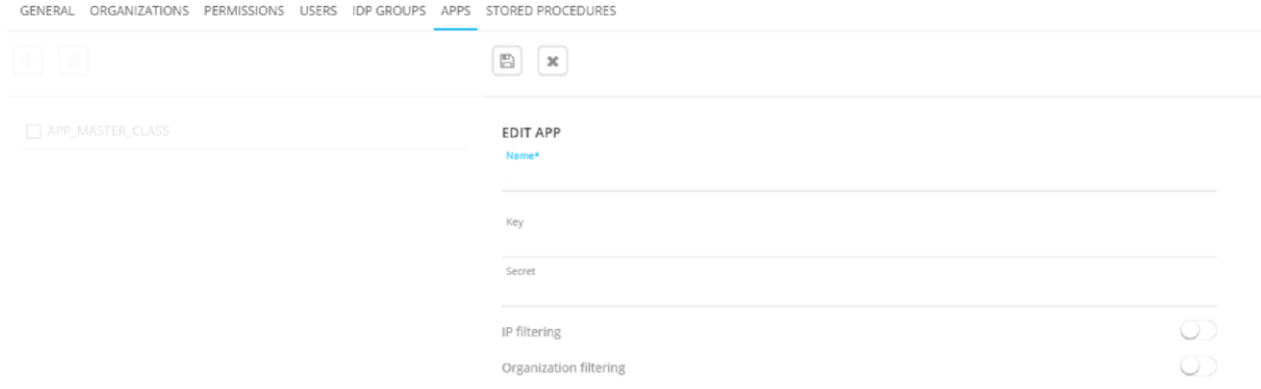

## **4.1 API LIMITS FOR ENGAGE REST API**

All Engage REST API requests are subject to rate limits. An API key is allowed to make up *to 2500 requests per minute* across all API paths.

The API limits are only applicable to the Engage REST API; the Campaign & Direct Mail REST API are not subject to these limits.

## **4.2 RESPONSES WHEN REQUESTS ARE RATE LIMITED**

If requests are being made at a rate higher than the limits:

• 2500 request / minute

These requests will receive the **HTTP status code 429** (Too Many Requests) with a message, like the example below, in the body of the response.

API calls quota exceeded! The maximum allowed is 2500 per minute

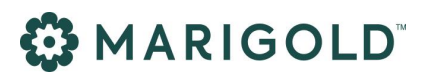

In the response headers additional information is presented about the rate limiting state.

**Example**: X-RateLimit-Limit: 2500, 2500;w=60 X-RateLimit-Remaining: 50 X-RateLimit-Reset: 5

- **X-RateLimit-Limit**: represents the maximum number of allowed requests in the time window
- **X-RateLimit-Remaining**: represents the number of remaining requests in the current window (1 minute).
- **X-RateLimit-Reset**: represents the time remaining in the current window expressed in seconds.

In the event that the Engage REST API is under high load or is down for maintenance, the **HTTP status code 503** (Service Unavailable) will be returned.

## 5 API Inbound request limits

Most API endpoints have inbound limitations set as following:

#### **Default inbound request limit**

- Limited by a **15 seconds** connection time-out, meaning that the data should posted and processed within 15 seconds
- Data size limited is to **2MB**
- Default Rate limited to **2500 requests / minute**

The « POST /data/load » endpoints support higher inbound request limits, depending on the data transfer mode.

There are currently no quantity validation constraints on:

- On the number of fields per record
- On the total number of records returned

Note: the amount of fields & number of records is limited by the size of the total data object. Example: more fields mean less records that can be submitted and vice versa.

### **/data/load SYNC MODE**

# **MARIGOLD**

- Limited by a **15 seconds** connection time-out, meaning that the data should be posted and processed within 15 seconds
- Data size limited is to **20MB**
- Number of data fields is not specifically limited
- Number of records is depending on the number fields
- Default Rate limited to **2500 requests / minute**

### **/data/load STREAMED MODE**

- No connection time limit
- Data limited is to **20M**B
- Number of data fields is not specifically limited
- Number of records is depending on the number fields
- Default Rate limited to **2500 requests / minute**

## 6 API Outbound response limits

The response limit is typically based on the total output of data & the time needed to retrieve the dataset, which is reflected by the number of fields defined. If the number of fields is low, the take can be higher.

### **Default outbound request limit**

- Limited by a **15 seconds** connection time-out, meaning that the data requested and returned within 15 seconds
- Default Rate limited to **2500 requests / minute**

The « POST /data/search » endpoints support higher outbound response limits, depending on the data transfer mode.

There are currently no constraints on:

- On number of export fields
- On number of records

BUT the combination the amount of fields & number of records is limited by the size of the total data object.

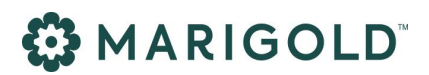

### **/data/search SYNC MODE**

- **No time-out** limit
- Number of records is advised to limit to a "**take**" of "**2500**"
- Data limited is to size of maximum **1MB** per record
- Default Rate limited to **2500 requests / minute**

### **/data/search STREAMED MODE**

- **No time-out** limit
- Data limited is to size of maximum **1MB** per record
- Default Rate limited to **2500 requests / minute**